## BEFORE YOU CAN RESET YOUR PASSWORD YOURSELF THE FOLLOWING STEPS NEED TO BE PERFORMED:

Sign on to Netteller:

• Enter Electronic Banking ID – submit

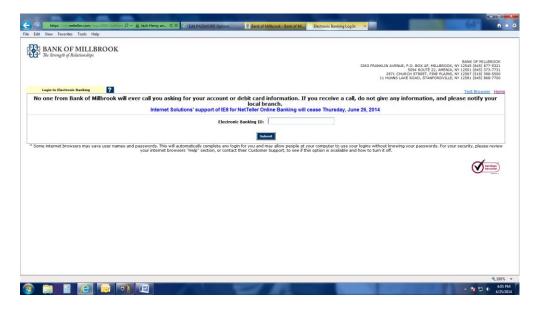

• Enter Electronic Banking PASSWORD – submit

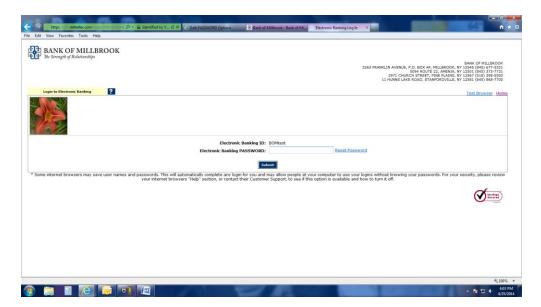

## Click on the – "Option" tab

| Attps://www.netteller.com/b                                                      | ankofmillbrook 🔎 • | ▼ 🔒 Jack Henry 🗟 C >          | Edit PASSW | WORD Opt                             | tions                 | Bank of Millb                    | rook - Bank of Mi     | Options             | -                  | ×             |          |                                                                              | 6                                                     |                            | . o 🛁                      |   |
|----------------------------------------------------------------------------------|--------------------|-------------------------------|------------|--------------------------------------|-----------------------|----------------------------------|-----------------------|---------------------|--------------------|---------------|----------|------------------------------------------------------------------------------|-------------------------------------------------------|----------------------------|----------------------------|---|
| File Edit View Favorites Tools Hel                                               | lp                 |                               |            |                                      |                       |                                  |                       |                     |                    |               |          |                                                                              |                                                       |                            |                            |   |
| BANK OF MILLB<br>The Strength of Relationships<br>Electronic Banking Bill Paymer |                    | ons                           |            |                                      |                       |                                  |                       |                     |                    |               |          | Contact                                                                      | Info                                                  | E                          | xit                        |   |
| *Personal Acce                                                                   | ount               | Display                       | Alerts     |                                      |                       |                                  |                       |                     |                    |               |          |                                                                              |                                                       |                            |                            |   |
|                                                                                  |                    |                               |            |                                      |                       |                                  |                       |                     |                    |               | 2971 CHU | , P.O. BOX AF, MIL<br>5094 ROUTE 22,<br>IRCH STREET, PINE<br>KE ROAD, STANFO | LBROOK, NY 1254<br>AMENIA, NY 1250<br>PLAINS, NY 1256 | 01 (845) 37<br>57 (518) 39 | 7-5321<br>3-7731<br>3-5500 |   |
| Modify Personal Settings                                                         | ?                  |                               |            |                                      |                       |                                  |                       |                     |                    |               |          |                                                                              |                                                       |                            |                            |   |
| Current Email Address:<br>Change Email Address:                                  | kosterhoud         | tt@bankofmillbrook.com        |            |                                      |                       |                                  |                       |                     |                    |               |          |                                                                              |                                                       |                            |                            |   |
| Reenter New Email Address:                                                       |                    |                               |            |                                      |                       |                                  |                       |                     |                    |               |          |                                                                              |                                                       |                            |                            |   |
| PASSWORD Reset Question:                                                         | City where         | you work?                     |            |                                      |                       |                                  |                       |                     |                    |               |          |                                                                              |                                                       |                            |                            |   |
| PASSWORD Reset Answer:                                                           | Millbrook          |                               |            |                                      |                       |                                  |                       |                     |                    |               |          |                                                                              |                                                       |                            |                            |   |
| Personal Watermark:                                                              |                    | NOTE: Click on Watermark to c | hange.     |                                      |                       |                                  |                       |                     |                    |               |          |                                                                              |                                                       |                            |                            |   |
| Modify Login Information                                                         |                    |                               |            |                                      |                       |                                  |                       |                     |                    |               |          |                                                                              |                                                       |                            |                            |   |
| Electronic Banking ID                                                            | Enter New          | BOMtest                       | 1          | NOTE: Ds<br>The followi<br>+_% @ ! ! | ing special character | 4 and 12 characters are allowed: | ters, consist of 1 or | more letters, numbe | ins are allowed.   |               |          |                                                                              |                                                       |                            |                            |   |
| Electronic Banking PASSWORD                                                      | Enter Current      |                               |            |                                      |                       |                                  |                       |                     |                    |               |          |                                                                              |                                                       |                            |                            |   |
|                                                                                  | Enter New          |                               |            | NOTE: PAS                            | SSWORD must be        | between 6 and                    | 12 characters, Alph   | a-Numeric: Number   | s and letters only | are required. |          |                                                                              |                                                       |                            |                            |   |
|                                                                                  | Enter New Again    |                               |            |                                      |                       |                                  |                       |                     |                    |               |          |                                                                              |                                                       |                            |                            |   |
|                                                                                  |                    | Submit                        |            |                                      |                       |                                  |                       |                     |                    |               |          |                                                                              |                                                       |                            |                            |   |
|                                                                                  |                    |                               |            |                                      |                       |                                  |                       |                     |                    |               |          |                                                                              |                                                       |                            |                            |   |
|                                                                                  |                    |                               |            |                                      |                       |                                  |                       |                     |                    |               |          |                                                                              |                                                       |                            | € 100% ·                   | • |
| 😰 🗐 📋 🙆                                                                          |                    |                               | 100        |                                      | 12                    |                                  | 14.                   |                     |                    |               |          |                                                                              | - 1                                                   | a 10 e                     | 4:05 PM<br>4/25/2014       |   |

Create a unique qestion and answer in the PASSWORD Reset section - submit when completed

| Unchange Earshing         Bill Pryment         Options                ••Personal          Account         Display          Alerts          Source / Millable            2005         FAANNUM VERUE, P.O., ROX AF, MILLBODOC, VILLBODOC, VILLBODO                                                                                                    | Notes         Other         Notes         Notes           ************************************                                                                                                    | BANK OF MILLB               | ROOK                               |                          |                                                                        |                                     |           | Contact                                         | Info                                                  | Exit                                |
|----------------------------------------------------------------------------------------------------|----------------------------------------------------------------------------------------------------|-----------------------------|------------------------------------|--------------------------|------------------------------------------------------------------------|-------------------------------------|-----------|-------------------------------------------------|-------------------------------------------------------|-------------------------------------|
| • Pressail       Accesset       Display       Alers         Information Hessage:                                                                                                    | • Presend       Accesset       Dippley       Ante                                                                                                    |                             | t Options                          |                          |                                                                        |                                     |           |                                                 |                                                       |                                     |
| 2023 TRANSLOW AND FOLGOURS ON A MILLBOOK, MY 1255 (86) 375-7     2023 TRANSLOW AND A MILLBOOK, MY 1255 (86) 375-7     2023 TRANSLOW AND A MILLBOOK, MY 1255 (86) 375-7     302 TRANSLOW AND A MILLBOOK, MY 1255 (86) 375-7     302 TRANSLOW AND A MILLBOOK, MY 1255 (86) 375-7     302 TRANSLOW AND                                                                    | Defended and denses:       Veur Personal Question/Answer has been created.         Inderfor Message:       Inderfor Message:         Charge Email Address:       Inderfor Message:         Personal Batting:       Inderfor Message:         Veur Personal Cuestion/Answer has been created.         Inderfor Message:       Inderfor Message:         Veur Personal Batting:       Inderfor Message:         Veur Personal Batting:       Inderfor Message:         Veur Personal Batting:       Inderfor Message:         Veur Personal Batting:       Inderfor Message:         Veur Personal Batting:       Veur Personal Cuestion/Answer:         Personal Watermark:       Veur Personal Cuestion / Answer:         Personal Watermark:       Inderfor Message:         Veur Personal Rest Answer:       Personal Statege:         Personal Watermark:       BOttest:         Mitrock       Note:         Veur Personal Rest Answer:       Personal Watermark:         Veur Personal Rest Answer:       Personal Watermark:         Veur Personal Rest Answer:       Personal Watermark:         Veur Personal Rest Answer:       Personal Watermark:         Veur Personal Rest Answer:       Personal Rest Answer:         Personal Watermark:       BOttest:         Exter New Quin                                                                                                    | *Personal Acco              | unt Display                        | Alerts                   |                                                                        |                                     |           |                                                 |                                                       |                                     |
| Notify Legis Information         Nearly Legis Information         Personal Watermark:         Personal Watermark:         Description         Defection:         Defection: <tr< th=""><th>Notify Personal Stating:       Image: Current Enail Address:         Current Enail Address:       Image: Current Enail Address:         PASSWORD Rest Question:       Dy shore you soft?         Parsonal Watermark:       Dy shore you soft?         Descent Previous Descent Assess:       Dy shore you soft?         PASSWORD Rest Answer:       Dy shore you soft?         Descent Previous Descent Assess:       Dy shore you soft?         Descent Previous Descent Assess:       Dy shore you soft?         Descent Previous Descent Assess:       Dy shore you soft?         Descent Previous Descent Assess:       Dy shore you soft?         Descent Previous Descent Assess:       Dy shore you soft?         Descent Previous Descent Assess:       Dy shore you soft?         Descent Previous Descent Assess:       Dy shore you soft?         Descent Previous Descent Previous Descent Assess:       Dy shore you shore you soft?         Descent Previous Descent Previous Descent Assess:      </th><th></th><th></th><th></th><th></th><th></th><th>2971 CHI</th><th>5094 ROUTE 22, AMENI<br/>IRCH STREET, PINE PLAIN</th><th>K, NY 12545 (84<br/>A, NY 12501 (84<br/>S, NY 12567 (51</th><th>5) 677-53<br/>5) 373-77<br/>8) 398-55</th></tr<> | Notify Personal Stating:       Image: Current Enail Address:         Current Enail Address:       Image: Current Enail Address:         PASSWORD Rest Question:       Dy shore you soft?         Parsonal Watermark:       Dy shore you soft?         Descent Previous Descent Assess:       Dy shore you soft?         PASSWORD Rest Answer:       Dy shore you soft?         Descent Previous Descent Assess:       Dy shore you soft?         Descent Previous Descent Assess:       Dy shore you soft?         Descent Previous Descent Assess:       Dy shore you soft?         Descent Previous Descent Assess:       Dy shore you soft?         Descent Previous Descent Assess:       Dy shore you soft?         Descent Previous Descent Assess:       Dy shore you soft?         Descent Previous Descent Assess:       Dy shore you soft?         Descent Previous Descent Previous Descent Assess:       Dy shore you shore you soft?         Descent Previous Descent Previous Descent Assess:                                                                                                    |                             |                                    |                          |                                                                        |                                     | 2971 CHI  | 5094 ROUTE 22, AMENI<br>IRCH STREET, PINE PLAIN | K, NY 12545 (84<br>A, NY 12501 (84<br>S, NY 12567 (51 | 5) 677-53<br>5) 373-77<br>8) 398-55 |
|                                                                                                    |                                                                                                    | Information Message:        | Your Personal Question/Answer has  | been created.            |                                                                        |                                     |           |                                                 |                                                       |                                     |
| Change Email Address:                                                                                                    | Change Email Address:                                                                                                    | Modify Personal Settings    | 2                                  |                          |                                                                        |                                     |           |                                                 |                                                       |                                     |
| PASSWORD Reset Question:       City share you sold?         Password Reset Answer:       Millionicity         Personal Watermark:       Millionicity         Reset Question Reset Question Reset Question       Millionicity         Reset Question Reset Question Reset Question       Millionicity         Reset Question Reset Question Reset Question       Millionicity         Reset Question Reset Question Reset Question       Millionicity         Reset Question Reset Question Reset Reset Question Reset Question Reset Reset Question Reset Reset Question Re                                                                                                    | PASSWORD Reset Question:     Personal Watermark:     Mitbrook Personal Watermark:     Mitbrook      |                             | kosterhoudt@bankofmillbrook.com    |                          |                                                                        |                                     |           |                                                 |                                                       |                                     |
| PASSWORD Reset Answer:       Mithook         Personal Watermark:       Mithook         NoTE: Dick on Watermark to change.       NoTE: Dick on Watermark to change.         Needify Lagin Information       NoTE: Dick on Watermark to change.         Electronic Banking ID       BOMtost:         Electronic Banking PASSWORD       Enter New         Miter Current       Table Vieword Participe and once:         Miter Current       Miter PASSWORD between August 24 and 12 characters, consid of 1 or more lefters, nurbes are adveed.         Electronic Banking PASSWORD       Enter New         Miter PASSWORD       Knite: PASSWORD multic between 6 and 12 characters, Aglta-Faunet: Nurbes and lefters only are required.                                                                                                    | Personal Watermark: Mithook Mithook Mi | Reenter New Email Address:  |                                    |                          |                                                                        |                                     |           |                                                 |                                                       |                                     |
| Personal Watermark:     NOTE: Oliks on Watermark to sharge.       Needby Legis Information     NOTE: Oliks on Watermark to sharge.       Electronic Banking ID     BOM/set:<br>Exter New     MOTE: Dismute between 4 and 22 desasters, consil of 1 or more betwee, numbers are showed.                                                                                                    | Personal Watermark:     MOTE: Citic on Watermark to sharps.       Noteday Login Lofemation     MOTE: Citic on Watermark to sharps.       Electronic Banking ID     BORtest:<br>Enter New     MOTE: On mote the lobesen 4 and 12 cherecters. consid of 1 or more letters, numbers are allowed.<br>The loberoup operator transfers are allowed.<br>                                                                                                    |                             |                                    |                          |                                                                        |                                     |           |                                                 |                                                       |                                     |
|                                                                                                    | NoTE: DASS/VCRD mut be betreen 6 and 12 cheracters. Appta-Tumeric: Numbers and letters only are required.       Electronic Banking DASSWORD     Enter Current       Electronic Banking PASSWORD     Enter Current       Electronic Banking DASSWORD     Enter Current       Electronic Banking DASSWORD     Enter Current       Electronic Banking DASSWORD     Enter Current                                                                                                    |                             | Millbrook                          |                          |                                                                        |                                     |           |                                                 |                                                       |                                     |
| Electronic Banking ID BOMtost Enter New BOMtost Enter New BOMtost Enter New BOMtost Enter Current Enter New BOMtost Enter Current Enter New MOTE PASSWORD Enter Current Enter New MOTE PASSWORD must be between 4 and 12 characters, consist of 1 or more lefters, numbers are aboved. *- S @ 15 % **                                                                                                    | Electronic Banking ID BOYEst BOYE Da mult be letered a of 12 chereters, constant of 1 or more letter, numbers are allowed. The bitcherry goals of warriers are allowed. Electronic Banking PASSWORD Enter Current Enter New Enter New Enter New Again Enter New Again Enter Ne | Pursonal Watermark.         | NOTE: Click on Watermark to change |                          |                                                                        |                                     |           |                                                 |                                                       |                                     |
| Enter New MOTE: On most to between 4 of 21 dearstees, consid of 1 or more letters, numbers are slowed.<br>The Stating packwork of the state of the State of the Sta                                                            | Enter New OTE: On most be belawer and 12 chearcher, control of 1 or more belawer, nurders are along and more than a belawer and the belawer and the belawer an | Modify Login Information    |                                    |                          |                                                                        |                                     |           |                                                 |                                                       |                                     |
| The following queriel transitive are solved: The following queriel transitive are solved: The following parameters are solved: The following parameters are so                                                               | Electronic Banking PASSWORD Enter Current   Inter Current   In | Electronic Banking ID       | BOMtest                            |                          |                                                                        |                                     |           |                                                 |                                                       |                                     |
| Electronic Banking PASSWORD Enter Current Enter New NOTE: PASSWORD must be between 6 and 12 characters, Alpha-Numeri: Numbers and letters only are required.                                                                                                    | Electronic Banking PASSWORD Enter Current Enter New Agent New MOTE: PASSWORD must be between 6 and 12 chearchen, Agen-Numeric Numbers and latins only are required.                                                                                                    |                             | Enter New                          | The following special ch | ween 4 and 12 characters, consist of 1 or mo<br>paracters are allowed: | re letters, numbers are allowed.    |           |                                                 |                                                       |                                     |
| Liter New                                                                                                    | Enter New Again                                                                                                    | Electronic Banking PASSWORD | Enter Current                      |                          |                                                                        |                                     |           |                                                 |                                                       |                                     |
| Enter New Again Subwit                                                                                                    | Sant                                                                                                    |                             | Enter New                          | NOTE: PASSWORD m         | ust be between 6 and 12 characters, Alpha-N                            | umeric: Numbers and letters only an | required. |                                                 |                                                       |                                     |
| Saint                                                                                                    |                                                                                                    | E                           | Inter New Again                    |                          |                                                                        |                                     |           |                                                 |                                                       |                                     |
|                                                                                                    |                                                                                                    |                             |                                    |                          |                                                                        |                                     |           |                                                 |                                                       |                                     |
|                                                                                                    |                                                                                                    |                             | Suomit                             |                          |                                                                        |                                     |           |                                                 |                                                       |                                     |

You will now be able to reset your password if needed. Instructions about resetting your password follows.

## INSTRUCTIONS TO RESET PASSWORD:

Enter your Electronic Banking ID - submit

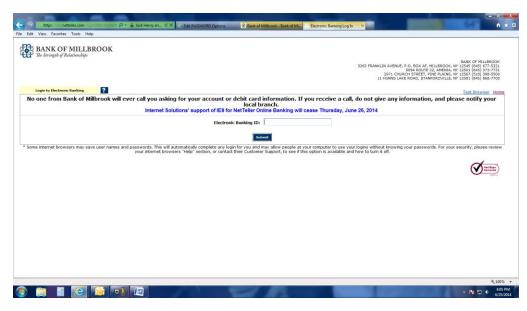

## Click on the <u>Reset Password:</u>

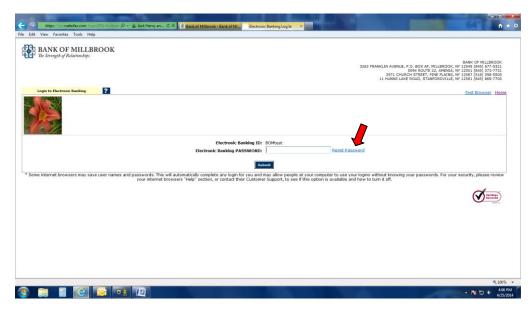

Re-enter your Electronic Banking ID

E-mail Address on file – (if you do not have an e-mail on file you must contact a Customer Service Rep at one of our local branches) E-mail Subject – Reset Password

Click on "Continue"

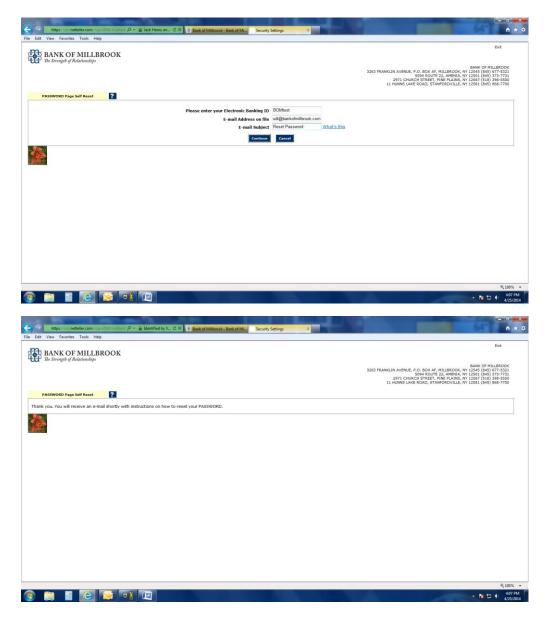

You will receive an e-mail from <u>info@bankofmillbrook.com</u> with the subject line Reset Password. To confirm your request, please click on the option <u>click here</u> in the e-mail.

| Rest Passood - Message (HTML)                                                                                                    | - 6 ×             |
|----------------------------------------------------------------------------------------------------|-------------------|
| Mercage Developer                                                                                                    |                   |
| 斗 斗 🔍 👗 🎽 📄 🗞 Subrian - 🚦 🚩 🚵 Arrian                                                                                                    |                   |
| Raph ranked Detert Mave to Chate Other Block and Attack Bondy Follow Marks and Attack and Attack an |                   |
| Respond Arthons Junk Email (G Options G Find                                                                                                    |                   |
| tom: infl@baikinflitato.com Settle                                                                                                    | 4/25/2014 4:09 PM |
| Ce with the set of the set of the |                   |
|                                                                                                    | -                 |
| You have requested that your Electronic Banking PASSWORD be restored. To confirm this request, please <u>click here</u> .<br>This link will be valid for 2 hours.                                                                                                    |                   |
|                                                                                                    |                   |
|                                                                                                    |                   |
| The information becaused is interested with the sector products and the sector products and the sector | ishbled. If       |
|                                                                                                    |                   |
|                                                                                                    |                   |
|                                                                                                    |                   |
|                                                                                                    |                   |
|                                                                                                    |                   |
|                                                                                                    | -                 |
|                                                                                                    |                   |
|                                                                                                    |                   |
|                                                                                                    |                   |
|                                                                                                    |                   |
|                                                                                                    |                   |
|                                                                                                    |                   |
|                                                                                                    |                   |
|                                                                                                    |                   |
|                                                                                                    |                   |
|                                                                                                    |                   |
|                                                                                                    | 4:08 PM           |
|                                                                                                    | 4/25/2014         |

You will be redirected back to Bank of Millbrook's site:

- Enter your Electronic Banking ID
- Enter your answer for the security question you chose when setting up the PASSWORD Self Reset on your personal Netteller options.
- Click on "Continue"

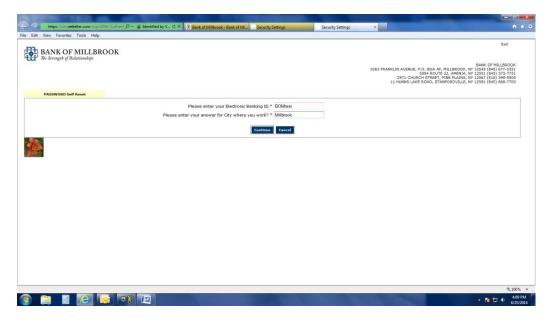

Click on "Go to Login Page", you asigned password as referred to below is last 4 digits of your Social Security # or TIN #.

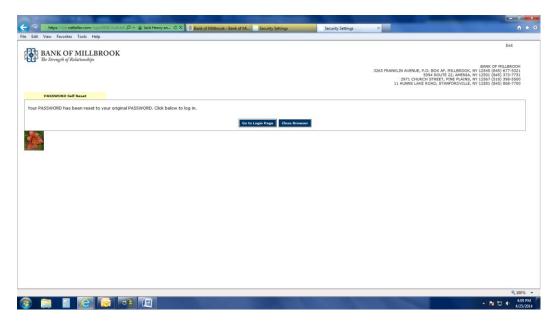

Re-enter your Electronic Banking ID and

Electronic Banking PASSWORD: (the last 4-digits of your Social Security # or TIN #)

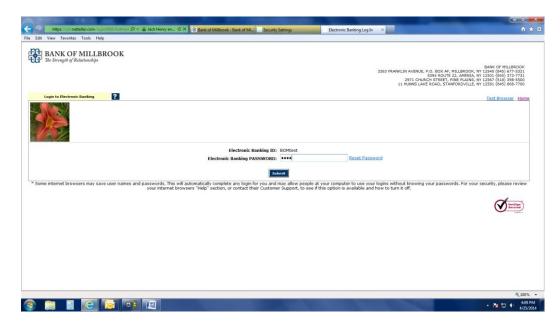

You will be required to change your Electronic Banking PASSWORD:

- \*reminder PASSWORD must be between 6 and 12 characters, Alpha-Numeric (Numbers and letters only are required)
- Click on "Continue"

|                                     |                     |                                                                                   | A CONTRACTOR OF THE OWNER |                                                                                  |                                                                                                    |
|-------------------------------------|---------------------|-----------------------------------------------------------------------------------|---------------------------|----------------------------------------------------------------------------------|----------------------------------------------------------------------------------------------------|
| Edit View Favorites Tools He        |                     | - G Jack Henry an C × R Bank of Millbrook - Bank of Mi Security                   | iettings E                | lectronic Banking Log In ×                                                       | A :                                                                                                 |
| Las view reported room re-          | op                  |                                                                                   |                           |                                                                                  | Ext                                                                                                 |
| BANK OF MILLE                       | BROOK               |                                                                                   |                           |                                                                                  |                                                                                                    |
| The Strength of Relationships       |                     |                                                                                   |                           |                                                                                  | BANK OF MILLBROOK                                                                                   |
|                                     |                     |                                                                                   |                           |                                                                                  | BROOK, NY 12545 (845) 677-5321<br>MENIA, NY 12501 (845) 373-7731<br>PLAINS, NY 12567 (518) 398-5500 |
| Change NetTeller PASSWORD           | ?                   |                                                                                   |                           |                                                                                  |                                                                                                    |
|                                     | Ch                  | ange your Electronic Banking PASSWORD (requi                                      | red):                     |                                                                                  |                                                                                                    |
|                                     | -                   | Enter your current PASSWORD *                                                     |                           |                                                                                  |                                                                                                    |
|                                     |                     | Enter your new PASSWORD *                                                         | •••••                     | NOTE: PASSWORD must be between 6 and 1<br>Numbers and letters only are required. | 2 characters. Alpha-Numeric:                                                                        |
|                                     |                     | Reenter your new PASSWORD *                                                       | •••••                     | Humbers and letters only are required.                                           |                                                                                                    |
|                                     | Ch                  | anna veur Electronic Banking ID (antional):                                       |                           |                                                                                  |                                                                                                    |
|                                     | Cr                  | ange your Electronic Banking ID (optional):<br>Your current Electronic Banking ID | BOMtest                   |                                                                                  |                                                                                                    |
|                                     |                     | Enter your new Electronic Banking ID                                              |                           | NOTE: Alias must contain at least one letter,                                    | and may contain numbers and                                                                         |
|                                     |                     | •                                                                                 |                           | these special characters: + _ % @ ! \$ & " ~.<br>12 characters.                  | The ID must be between 4 and                                                                        |
|                                     |                     | Con                                                                               | inue                      |                                                                                  |                                                                                                    |
|                                     |                     |                                                                                   |                           |                                                                                  |                                                                                                    |
|                                     |                     |                                                                                   |                           |                                                                                  |                                                                                                    |
|                                     |                     |                                                                                   |                           |                                                                                  |                                                                                                    |
|                                     |                     |                                                                                   |                           |                                                                                  |                                                                                                    |
|                                     |                     |                                                                                   |                           |                                                                                  |                                                                                                    |
|                                     |                     |                                                                                   |                           |                                                                                  |                                                                                                    |
|                                     |                     |                                                                                   |                           |                                                                                  |                                                                                                    |
|                                     |                     |                                                                                   |                           |                                                                                  |                                                                                                    |
|                                     |                     |                                                                                   |                           |                                                                                  |                                                                                                    |
|                                     |                     |                                                                                   |                           |                                                                                  |                                                                                                    |
| m.netteller.com/login2008/Authentic | cation/Views/LoginP |                                                                                   |                           |                                                                                  | <b>€</b> ,100%                                                                                      |
|                                     |                     |                                                                                   |                           |                                                                                  | <ul> <li>▲ 10</li> <li>▲ 10</li> <li>4:10</li> <li>4:10</li> <li>4:25/</li> </ul>                   |

• Your password will then be reset to new password.